## **NeuroShell Trader**

The Adjusted Rate of Change indicator described by Martti Luoma and Jussi Nikkinen can be easily implemented in the NeuroShell Trader by combining a few of the NeuroShell Trader's over 800 indicators. To implement the indicator, select 'New Indicator ...' from the 'Insert' menu and use the Indicator Wizard to create the following indicator:

Multiply2 (ExpAvg (%Change (Close, 1), 21, 21)

For more information on the NeuroShell Trader visit www.NeuroShell.com.

Marge Sherald, Ward Systems Group, Inc 301 662 7950, E-mail sales@wardsystems.com http://www.neuroshell.com

Figure A: NeuroShell Charts showing both the 21 period adjusted ROC and the standard 21 period ROC indicators.

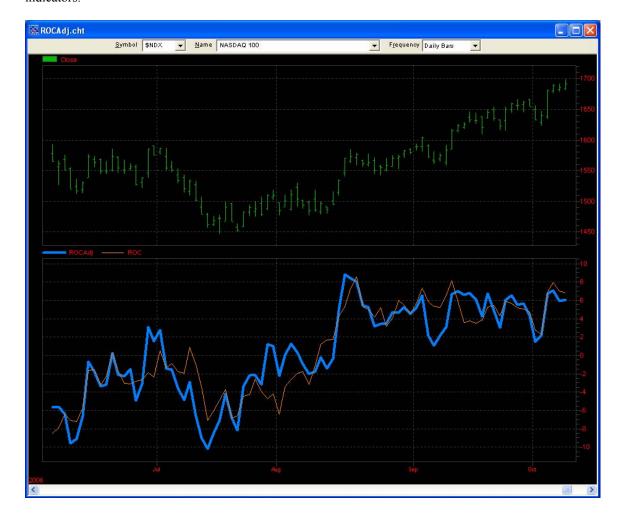